## **Making a Table**

**Create a table**

**Choose** *x* **values**

**Plug in each** *x* **value to find** *y* **value**

**Ex:**  $4x + 2y = 8$ 

## *x* **and** *y* **Intercepts**

**Find** *x* **and** *y* **intercepts**

*x*-intercept is when  $y = 0$ 

*y*-intercept is when  $x = 0$ 

**Plot the 2 points and connect them**

**Ex:**  $4x + 2y = 8$ 

## **Slope and** *y***-intercept**

**Write in slope intercept form Plot the** *y***-intercept Rise and run according to slope**

**Ex:**  $4x + 2y = 8$ 

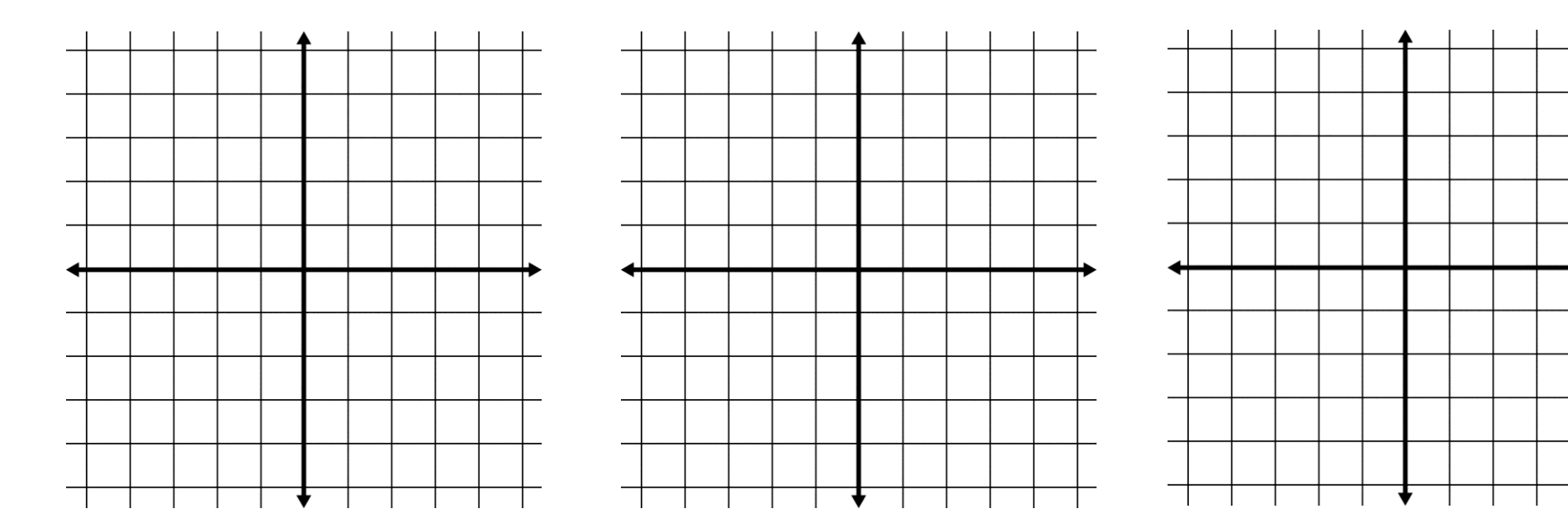